# Desarrollo de competencias lingüísticas: Sept. 2008 La satisfacción en los alumnos que cursan asignaturas en inglés

Impartir docencia en inglés supone un reto tanto para profesores como para estudiantes y requiere una inversión extra de tiempo y esfuerzo, por ello se busca profundizar en la percepción de los estudiantes acerca de esta innovación docente.

El objetivo genérico de impartir docencia en inglés es facilitar a los alumnos la adquisición de competencias de comunicación en una tercera lengua, y concretamente:

- √Aumentar y desarrollar el vocabulario empresarial y específico de la materia
- Mejorar el nivel de comprensión de la lengua, tanto escrita (reading) como oral (listening), en los alumnos
- Mejorar la expresión oral de los alumnos en la tercera lengua
- √Aumentar la capacidad de trabajar en equipo interaccionando en la tercera lengua
- √Desarrollar y profundizar en las capacidades de análisis, síntesis, y presentación de resultados en la tercera lengua

#### Metodología:

Se realizó un análisis "ceteris paribus" a dos grupos de alumnos donde la única diferencia existente es la lengua vehicular de la profesora docente, los resultados de la encuesta son los siguientes

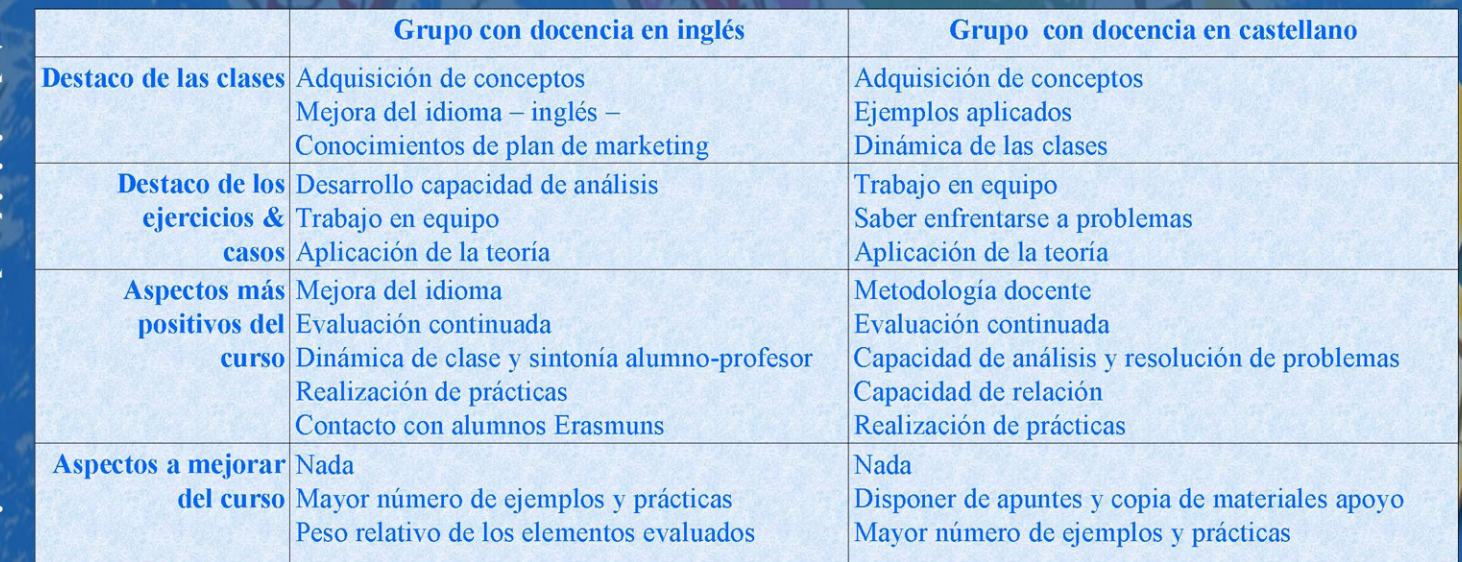

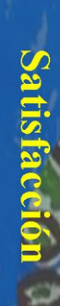

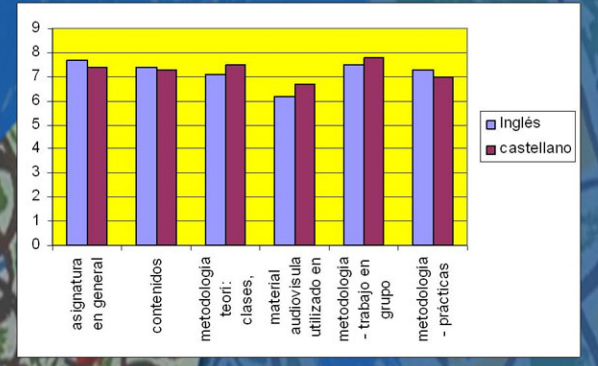

**Dra.Rosalía Gallo Martínez** Departament d'Economia de l'empresa Escola Universitària d'Estudis Empresarials

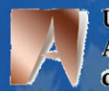

**Universitat Autonoma** de Barcelona

# **Conclusiones:**

### Adquisición de conocimientos y competencias

>La adquisición de conocimientos se da por igual en ambos grupos (la docencia en inglés no supone un perjuicio)

>Las competencias de comunicación en tercera lengua son exclusivas del grupo con docencia en inglés, aunque se da sobre todo la de adquisición de vocabulario y la de comprensión

>Las competencias de trabajo en equipo, capacidad de análisis y de síntesis aparecen en ambos grupos

## Nivel de satisfacción

Ambos grupos presentan un elevado nivel de satisfacción

>El nivel de satisfacción es ligeramente superior en el grupo con docencia en inglés en aspectos como asignatura en general y contenidos

El nivel de satisfacción es ligeramente superior en el grupo con docencia en castellano en aspectos más concretos de la asignatura

>Cerca del 50% recomiendan la experiencia

Cursar asignaturas en inglés supone una experiencia enriquecedora y recomendada por los alumnos